# **Get started**

#### **More than just workflows**

Jira Workflow Toolbox, or **JWT**, is the **best-rated Jira app** and your all-in-one toolbox for limitless workflow customization, process automation and live data display.

Enjoy an unparalleled user experience while implementing and automating your day-to-day processes - from reporting for the financial department and meeting the most complex governance needs, to simply saving a ton of time and reducing human error through automation - you only need one app, JWT.

Jira Workflow Toolbox, as the name suggests, started as a pure workflow app. Today, it's an all-in-one solution with three main pillars, that you normally have to buy individual apps for:

- **[Workflows](https://apps.decadis.net/display/JWTSDC/Get+started+with+workflow+functions)** the largest collection of built-in workflow extensions on the market
- **[Automation](https://apps.decadis.net/display/JWTSDC/Get+started+with+automation+rules)** a highly flexible, event-based automation engine to break the workflow chains
- **[Calculated fields](https://apps.decadis.net/display/JWTSDC/Get+started+with+calculated+fields)** three built-in custom field types to calculate and display issue and project data in real-time

Each feature is built on an easy-to-use user interface that guides the admin through the configuration steps. Built-in examples and an extensive in-app handbook provide the right level of guidance, just when you might need it.

## **Highlights**

## **Expression parser & field codes**

JWT ships with a **powerful expression parser** providing hundreds of built-in **parser [functions](https://apps.decadis.net/display/JWTSDC/JWT+expression+parser+functions)**. Instead of writing and maintaining scripts, use easy to read and well-documented functions like [subtasks\(\)](https://apps.decadis.net/pages/viewpage.action?pageId=29525895) or [count\(\)](https://apps.decadis.net/pages/viewpage.action?pageId=29525238) and robust field codes make accessing and processing any issue data a breeze.

- **Easily access all issue data** every issue field is just a click in a dropdown menu away.
- **Access even more data** field codes and parser functions let you retrieve essential data which is not directly accessible through the UI - from historic field values to the number of linked issues.
- **Change happens, be prepared** the JWT field codes make **fie lds,** and your expressions, **immune to field name updates**.

#### **All control in a single place - the expression editor**

The [JWT expression editor](https://apps.decadis.net/display/JWTSDC/JWT+expression+editor) is your control center for managing JWT expressions. It detects what you want to achieve, from setting values to configuring complex conditional executions, and lets you test your expressions in a central location.

- **Pick the right field** depending on what you are configuring, JWT injects the right field code at the right time into your expression.
- **Live testing** validate your expression against any issue and preview the output in real-time.
- **Get help when you need it** explore all available parser functions, and use the **in-app handbook** to copy and paste or mark them as favorites.
- **Be a parser hero** use the **auto-complete** function to speed up composing your expressions.

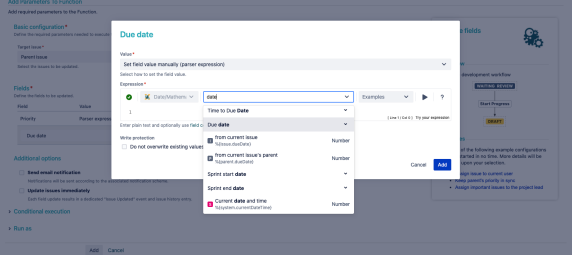

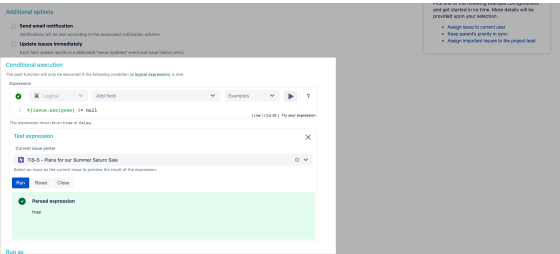

## **Turn ideas into workflows**

JWT for Jira massively extends the native [workflow functionality a](https://apps.decadis.net/pages/viewpage.action?pageId=27066623)vailabl e in Jira by offering more than **50 custom conditions**, **validators** and **p ost functions**.

- **Control the availability of transitions** use extremely powerful conditions and validators to enforce a predefined issue state before or while transitioning issues - from matching field values to a maximum number of linked issues.
- **Automate repetitive or manual tasks** spend less time and increase consistency while creating, transitioning, and updating issues and issue fields with dedicated JWT post functions.
- $\bullet$ **Increase flexibility** while **reducing manual overhead** - meet advanced requirements using **conditional logic** in post functions to only automate certain actions if the timing is right.

## **Rule-based automation in Jira**

[JWT automation rules](https://apps.decadis.net/pages/viewpage.action?pageId=29527491) **unleash the real power of the JWT expression parser.** The number of use cases for automatic recurring tasks are almost endless and so are the capabilities of automation rules.

- **Easy to set up -** setting up an automation rule is straightforward using the **built-in drag and drop visual editor**.
- **Define when and what** choose from a big set of system **trigg ers** (e.g. a field is updated by a user), control the scope of the execution using conditions and **selectors** and define which **acti on** should be performed automatically.
- **Control beyond triggers** you can **schedule rules** to run at a predefined interval or execute them manually with a single click.
- **Test and deploy** easily deploy rules between instances with the **built-in export and import** functionality.

## **Show live data in custom fields**

JWT ships with three [custom field types](https://apps.decadis.net/pages/viewpage.action?pageId=27066659) to **calculate field values**, **displ ay live data**, or even **pull data from online service providers** such as Google.

- **Define the scope** each custom field type, from number, to text or date-time fields, comes with a different set of options that let you define exactly what you want to see as a result.
- **Use the power of the expression** the foundation of each field is a JWT parser expression where you can choose from **hu ndreds of built-in functions**.
- **Make it shine** you can individually define how the result of the calculation should appear, from **different time formats to currency symbols**.

## **JWT calendars**

[JWT calendars e](https://apps.decadis.net/pages/viewpage.action?pageId=27066661)nable you to configure **highly flexible timeframes** to match your service level agreements, business hours and any other custom schedules relevant to your teams and processes.

- **Global configuration** configure calendars globally and use them in parser functions for time validations and calculations.
- **Control the execution of actions** use calendars in workflows and automation rules to control the execution of your automations.
- $\bullet$ **Different teams, different data** - use calendars in calculated fields for displaying **context-dependent live data**.

## **User- & project properties**

JWT can utilize information stored as key-value-pairs in **[user profiles](https://apps.decadis.net/display/JWTSDC/JWT+user+properties)** and **[project descriptions](https://apps.decadis.net/display/JWTSDC/JWT+project+properties)**. These properties can be used for multiple purposes, ranging from controlling transitions to composing projectspecific, customized dynamic texts and setting default assignees in project roles.

> **Read and write** - you can both read and manipulate properties through JWT workflow post functions.

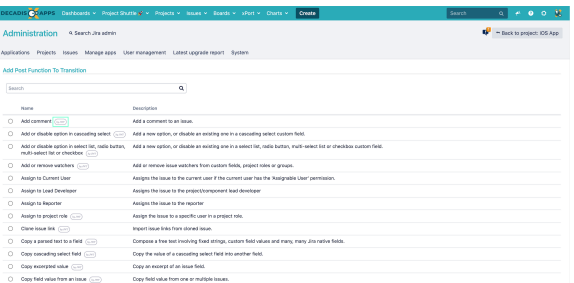

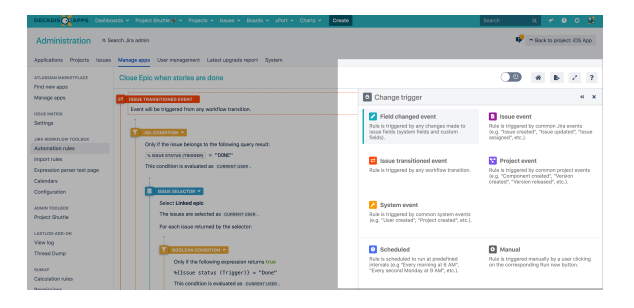

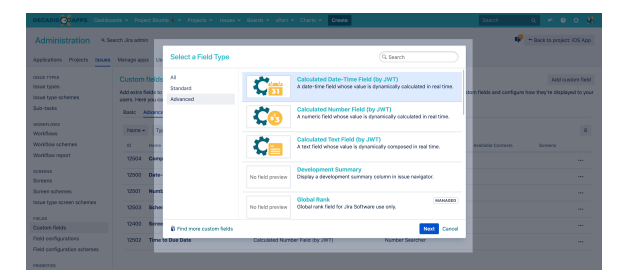

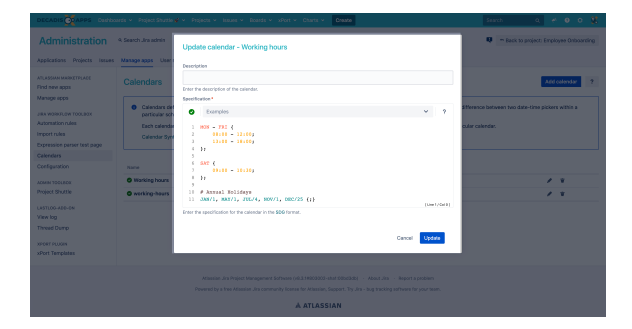

- **Accessibility** you can easily access properties in multiple JWT parser functions.
- **JQL** JWT ships with **built-in JQL functions** that can be used to query information stored in properties.

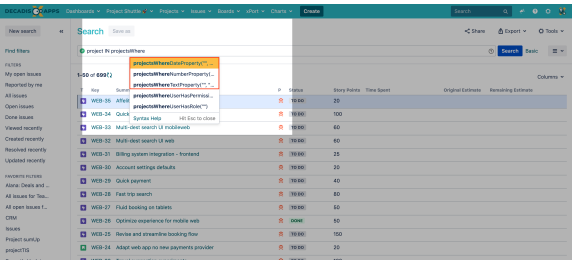

If you still have questions, feel free to refer to our [support](https://apps.decadis.net/display/DECADIS/Support) team.